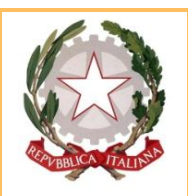

### ISTITUTO COMPRENSIVO MORTEGLIANO-CASTIONS DI STRADA

Via Leonardo da Vinci, 11 - 33050 MORTEGLIANO (UD) Tel. 0432/761917 Fax 0432/760037 UDIC83900A - C.F. 80005260304

Scuola dell'Infanzia Mortegliano, Scuole primarie di Mortegliano, Castions di Strada e Lavariano Scuole secondarie di 1° grado di Mortegliano e Castions di Strada<br>tronica <u>udic83900a@istruzione.it</u>

Indirizzo di posta **elettronica [udic83900a@istruzione.it](mailto:udic83900a@istruzione.it) Indirizzo di posta elettr.certificata**<br>Sito internet

**Sito internet [www.icmorteglianocastionsdistrada.gov.it](http://www.icmorteglianocastionsdistrada.gov.it/)**

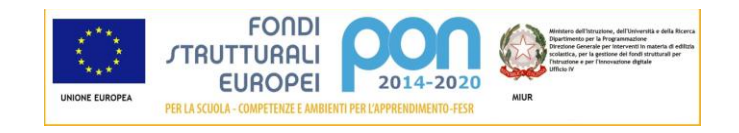

# **Attuazione del Piano Nazionale Scuola Digitale nel PTOF 2019-2022**

#### **Premessa**

Il Piano nazionale scuola Digitale (PNSD) (D.M. n.851 del 27/10/2015) si pone nell'ottica *"di scuola non più unicamente trasmissiva e di scuola aperta e inclusiva in una società che cambia"*.

L'Animatore Digitale individuato in ogni scuola sarà formato in modo specifico affinché possa (rif. Prot. N° 17791 del 19/11/2015) "*Favorire il processo di digitalizzazione delle scuole nonché diffondere le politiche legate all'innovazione didattica attraverso azioni di accompagnamento e di sostegno sul territorio del piano nazionale scuola digitale. Sarà formato attraverso un percorso dedicato (a valere sulle risorse del DM n. 435/2015), su tutti i temi del Piano Nazionale Scuola Digitale".*

Si tratta, quindi, di una figura di sistema che ha un ruolo strategico nell'ambito della realizzazione delle azioni previste nel PTOF triennale.

#### **Ambiti di intervento dell'Animatore Digitale**

(da PNSD - avviso pubblico per l'acquisizione e selezione di progetti tesi a fornire formazione agli animatori digitali -Prot. MIUR.AOODRLO.R.U.17270 del 27 novembre 2015 Allegato 2: Tabella Aree tematiche)

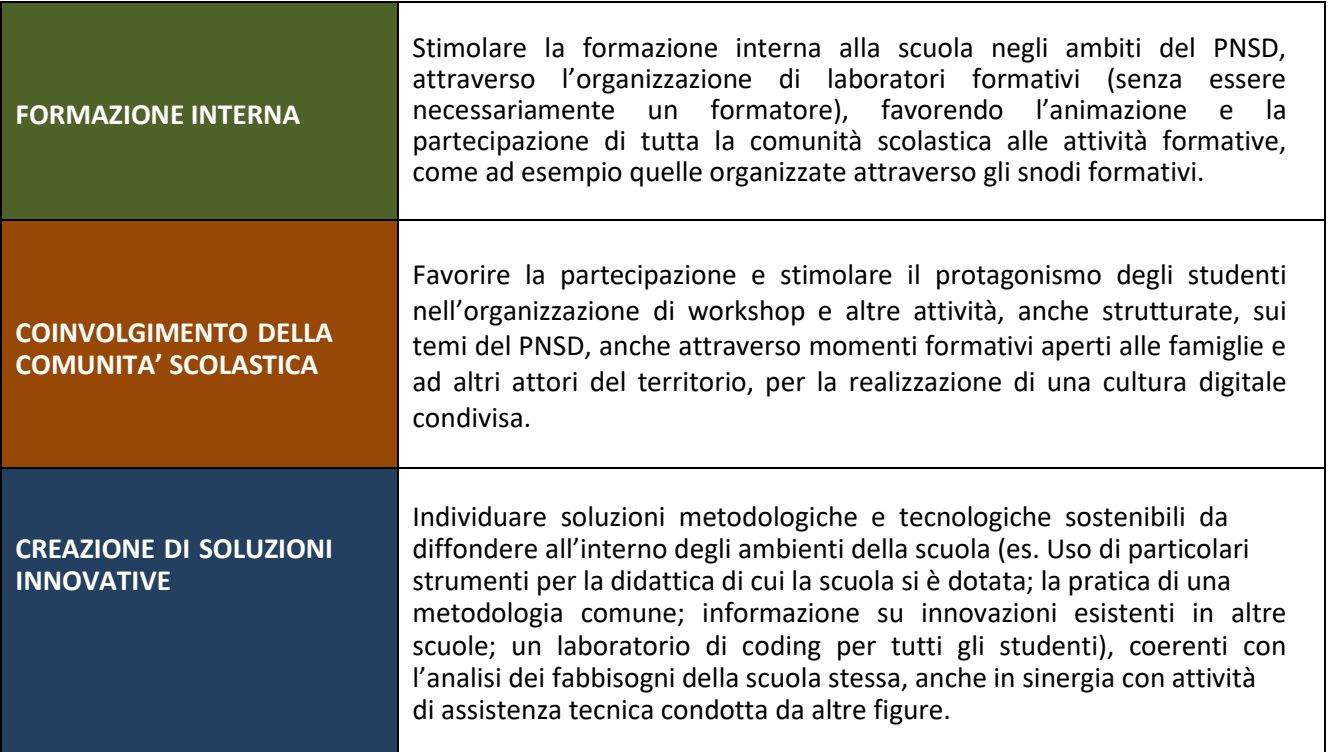

# **FASE TRIENNALE**

## **Azioni ed interventi dell'Animatore Digitale nel corso del triennio 2019/2022**

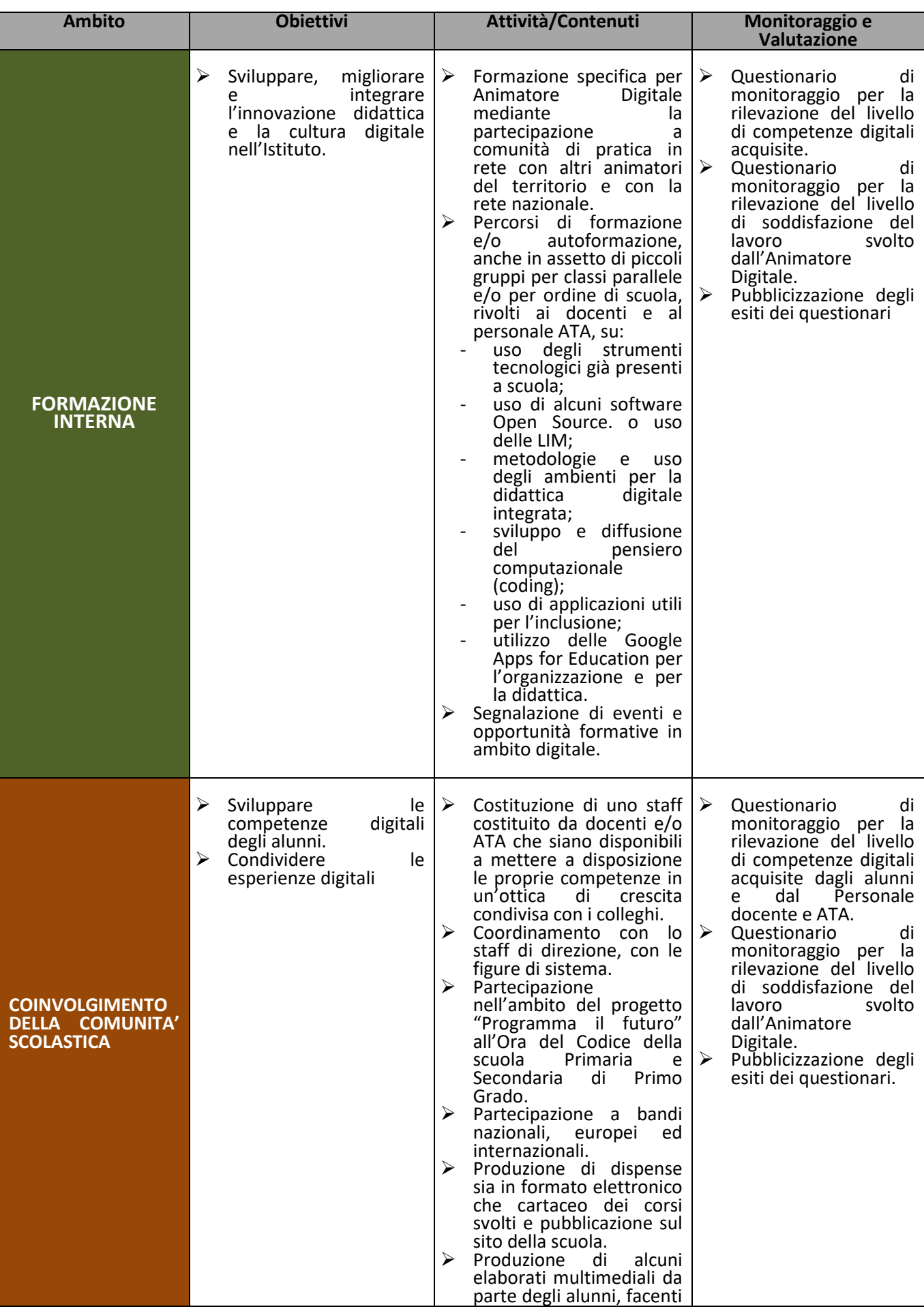

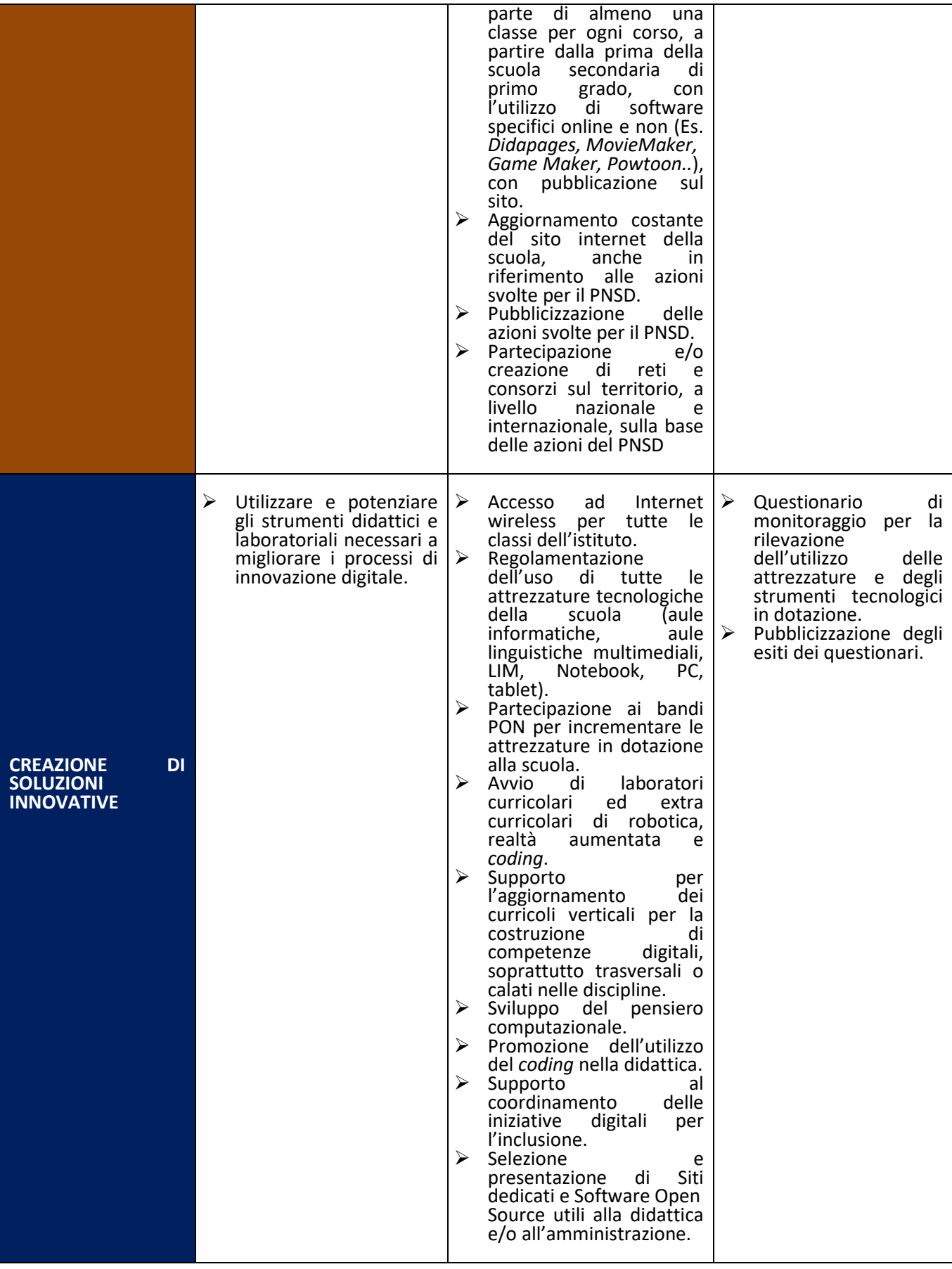

## **PIANO DI INTERVENTO**

# **Azioni dell'Animatore Digitale nel corso dell'anno scolastico 2019/2020**

### **Fase preliminare**

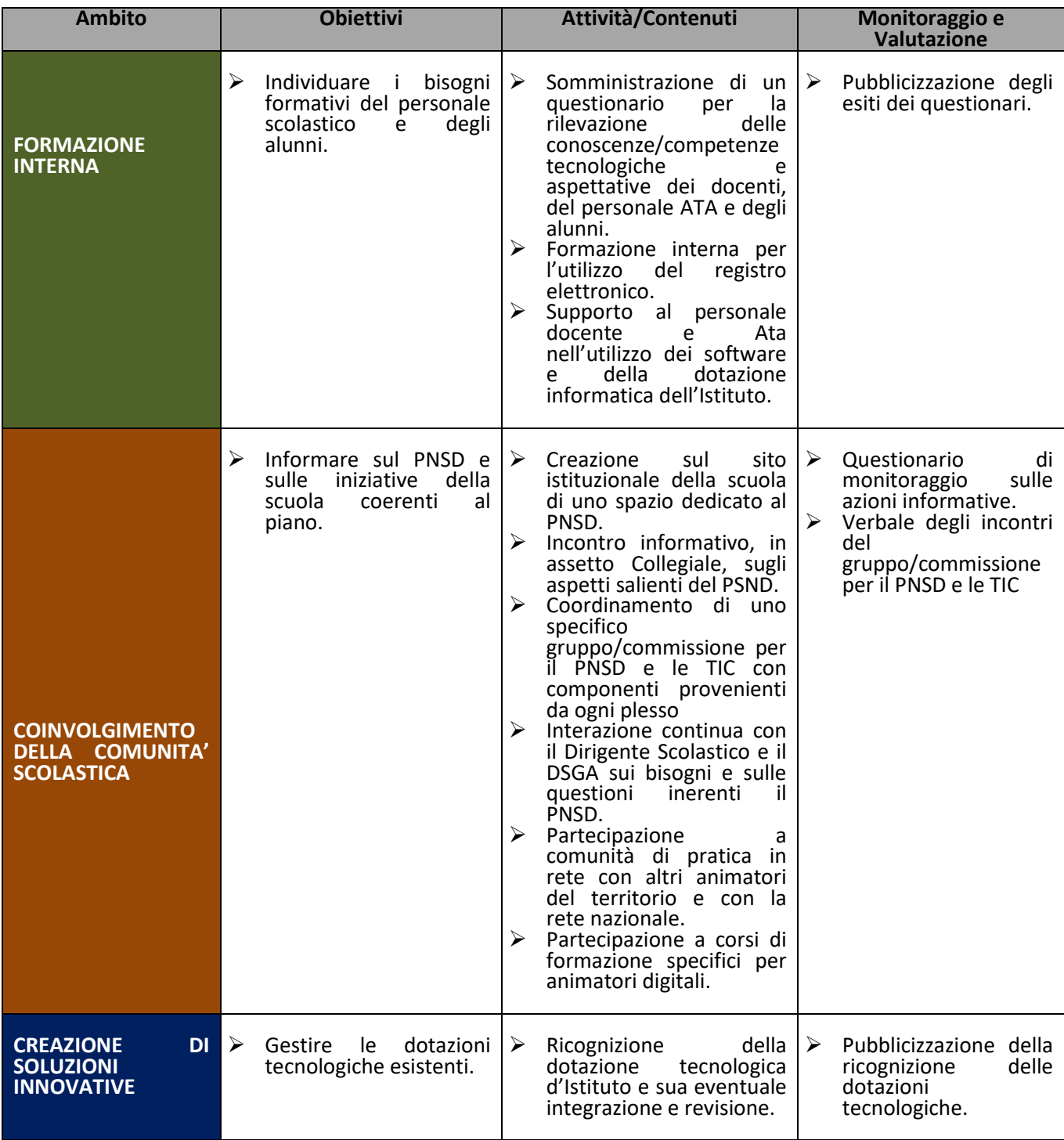

Essendo parte del PTOF, ogni anno, potrebbe subire variazioni o venire aggiornato a seconda delle esigenze e dei cambiamenti dell'Istituto Scolastico.

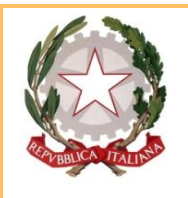

### ISTITUTO COMPRENSIVO MORTEGLIANO-CASTIONS DI STRADA

Via Leonardo da Vinci, 11 - 33050 MORTEGLIANO (UD) Tel. 0432/761917 Fax 0432/760037 UDIC83900A - C.F. 80005260304

Scuola dell'Infanzia Mortegliano, Scuole primarie di Mortegliano, Castions di Strada e Lavariano Scuole secondarie di 1° grado di Mortegliano e Castions di Strada

Indirizzo di posta elettronica<br>Indirizzo di posta elettr.certificata udic83900a@pec.istruzione.it Indirizzo di posta elettr.certificata Sito internet www.icmorteglianocastionsdistrada.gov.it

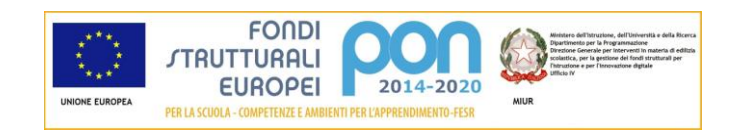